# Outils graphiques After Effects - Perfectionnement **2 jours (14 heures)**

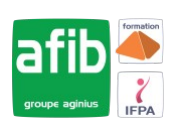

Délai maximum : 2 mois.

Parcours concourant au développement des compétences. Action de formation réalisée en application des articles L 6313-1 et L 6313-2 du Code du travail.

Si vous êtes en situation de handicap, contactez-nous avant le début de votre formation pour que nous puissions vous orienter efficacement et vous accueillir dans les meilleures conditions.

#### $\odot$ **Objectifs pédagogiques**

- Cette formation vous permet de vous perfectionner dans l'utilisation du logiciel After Effects
- Créer des compositions avec des animations complexes
- Réaliser des animations pour le Web ou la vidéo

# **Pré-requis**

- Connaissance de Windows ou d'OS X
- Une bonne pratique d'Adobe Photoshop est nécessaire

# **Modalités pédagogiques**

#### Modalités de formation:

- Formation réalisée en présentiel, à distance ou mixte,
- Toutes nos formations peuvent être organisées dans nos locaux ou sur site
- Feuille de présence signée en demi-journée, questionnaires d'évaluation de la satisfaction en fin de stage et 60 jours après, attestation de stage et certificat de réalisation.
- Horaires de la formation: 9h 12h30 et 13h30 17h.
- Les horaires de la formation sont adaptables sur demande.

# **Moyens pédagogiques**

- Formateur expert dans le domaine,
- Mise à disposition d'un ordinateur, d'un support de cours remis à chaque participant,
- Vidéo projecteur, tableau blanc et paperboard,
- Formation basée sur une alternance d'apports théoriques et de mises en pratique
- Formation à distance à l'aide du logiciel Teams pour assurer les interactions avec le formateur et les autres stagiaires, accès aux supports et aux évaluations. Assistance pédagogique afin de permettre à l'apprenant de s'approprier son parcours. Assistance technique pour la prise en main des équipements et la résolution des problèmes de connexion ou d'accès. Méthodes pédagogiques : méthode expositive 50%, méthode active 50%.

### **Public visé**

• Infographistes, infographistes vidéo, monteur, journaliste

# **Modalités d'évaluation et de suivi**

• Evaluation des acquis tout au long de la formation : QCM, mises en situation, TP, évaluations orales…

#### $\boxed{C}$ **Programme de formation**

# **1. Animation 3D avec métrage extérieur**

- Principe de la 3D sous After Effects
- Calque 2D vers 3D
- Vues multiples pour positionnement des calques en 3D
- Création de caméra
- Paramétrage de la caméra
- Animation de la caméra
- Options de la caméra

### **Contacts**

 $\bullet$ 

- Notre centre à **Mérignac**
- 14 rue Euler 33700 MERIGNAC

 <sup>05</sup> <sup>57</sup> <sup>92</sup> <sup>22</sup> <sup>00</sup> ✉ contact@afib.fr

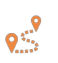

Notre centre à **Périgueux** 371 Boulevard des Saveurs, 24660 COULOUNIEIX CHAMIERS

 <sup>05</sup> <sup>64</sup> <sup>31</sup> <sup>02</sup> <sup>15</sup> ✉ contact@afib.fr

# After Effects - Perfectionnement

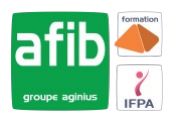

- Création de lumières
- Type de lumières
- Animation de lumières
- Options de lumières
- Options de projection d'ombres
- Options de surface des calques 3D

#### **2. Animation 3D avancée**

- Lissage de trajectoire
- Tremblement
- Assistant d'images clés
- Éditeur de graphique
- Expressions

#### **3. Transversalité avec Première Pro**

- Création d'un projet dans After Effects???????
- Utilisation de Adobe Dynamic Link pour l'importer dans??????? Première sans rendu
- Exportation d'une séquence Première Pro vers une composition liée D'After Effects
- Modification de la composition sous After Effects
- Bascule vers Première : modification prise en compte